#### Achieving Synchronization

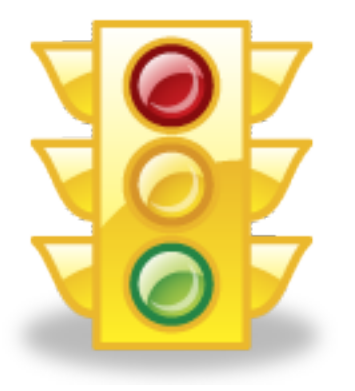

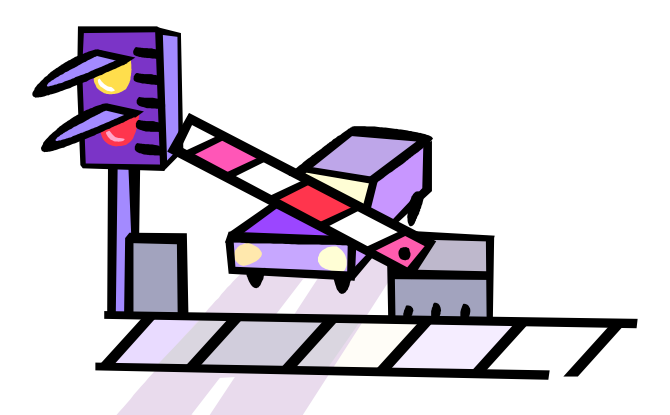

## **Overview**

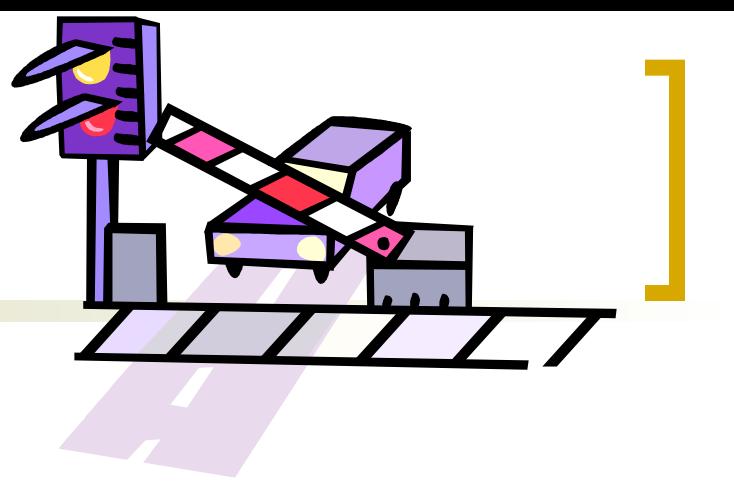

- Last lecture
	- Why do we need synchronization?
	- Solution: Critical Regions
- **This lecture: achieving synchronization** 
	- Software-only synchronization
	- Hardware support: test-and-set
	- OS Support: sempahores

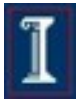

# From last time...

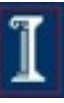

# Things going Horribly Wrong

Producer thread:

Consumer thread:

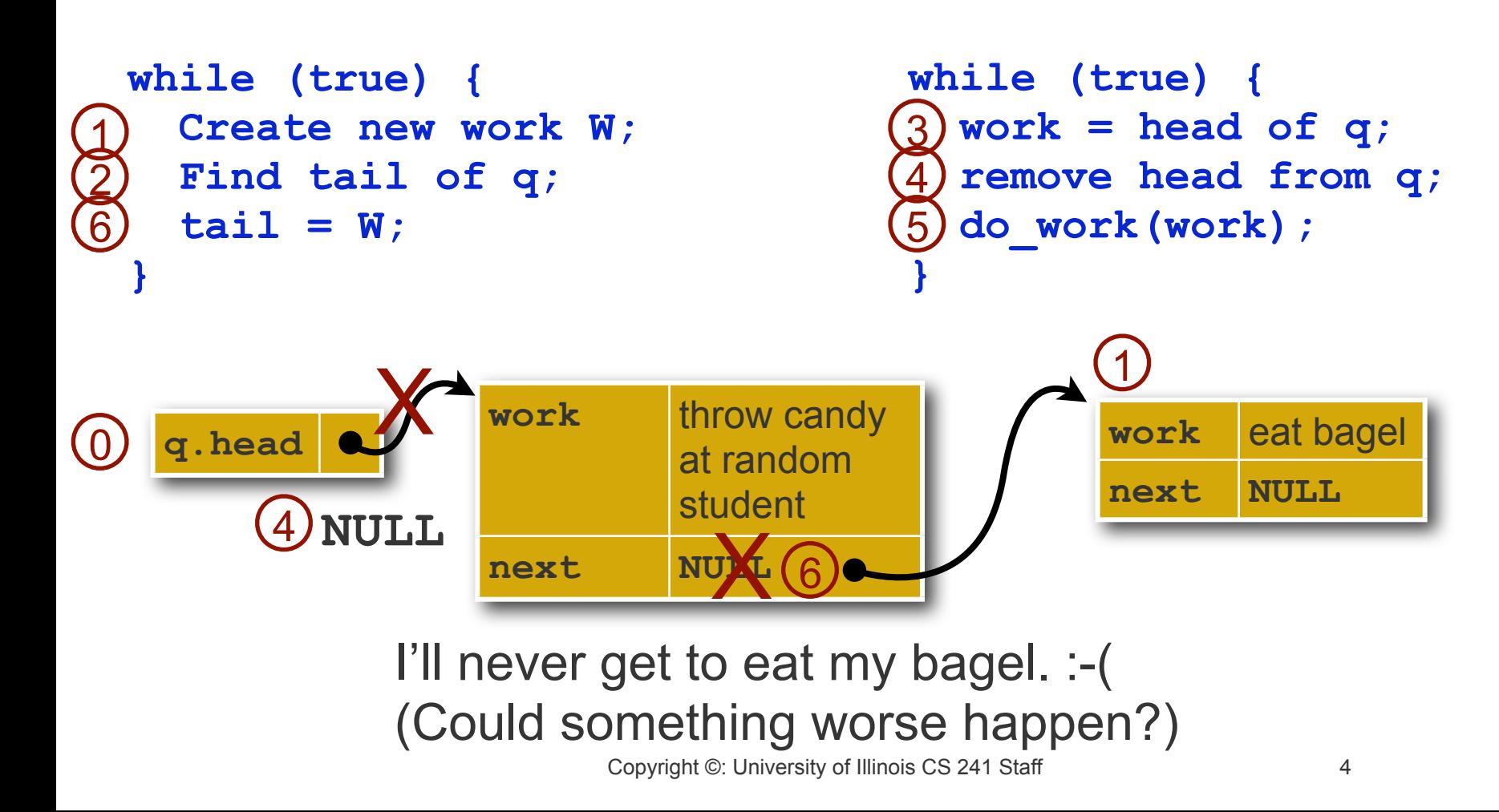

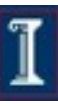

#### A simpler example

- We just saw that processes / threads can be preempted at arbitrary times.
	- The previous example might work, or not.
- What if we just use simple operations?

Thread 1: Thread 2: Shared state:

**x++; x++; int x=0;**

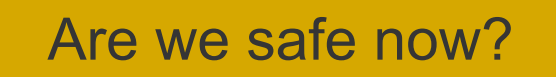

5

## This could happen...

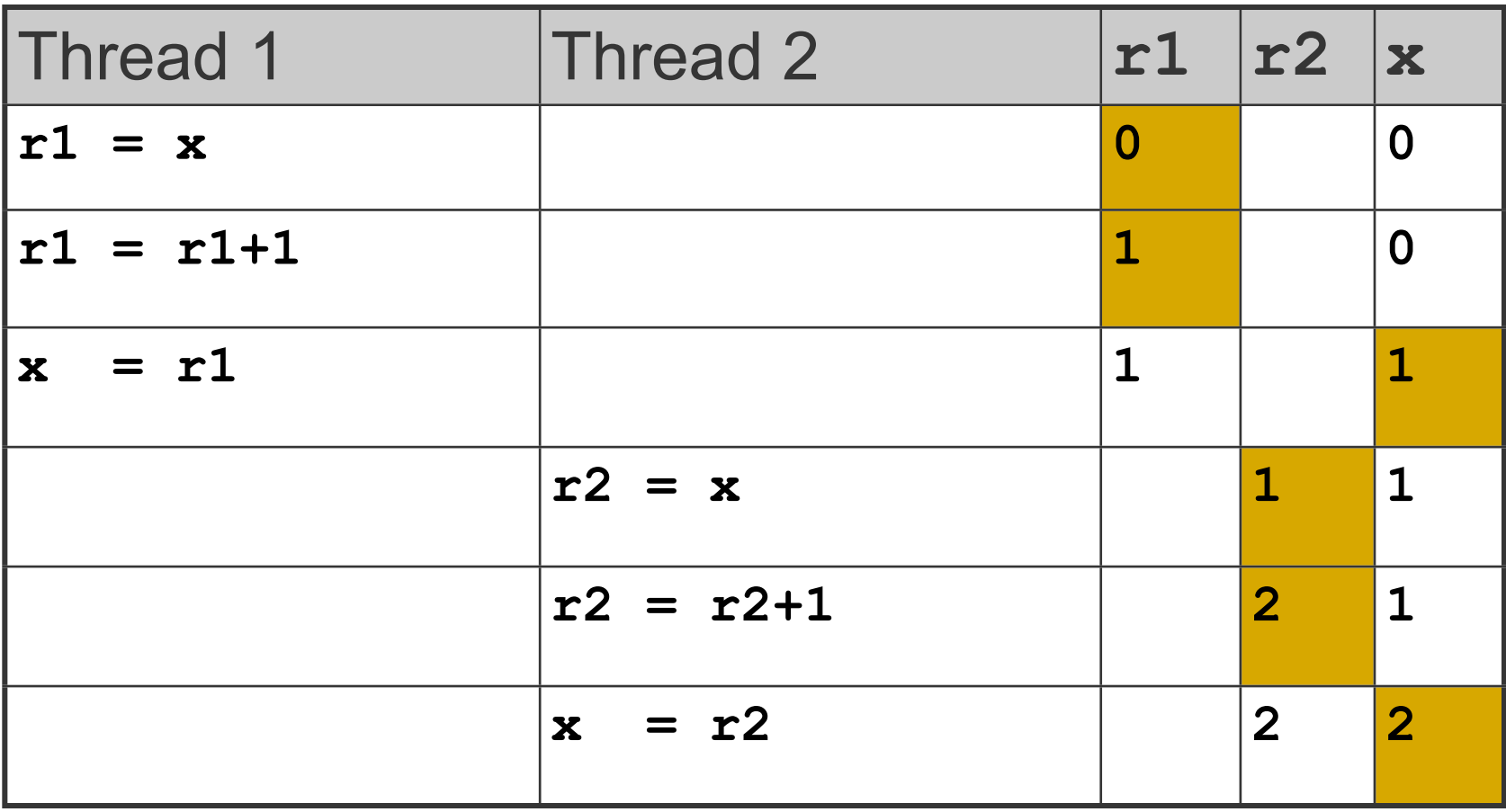

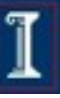

## But this could happen too!

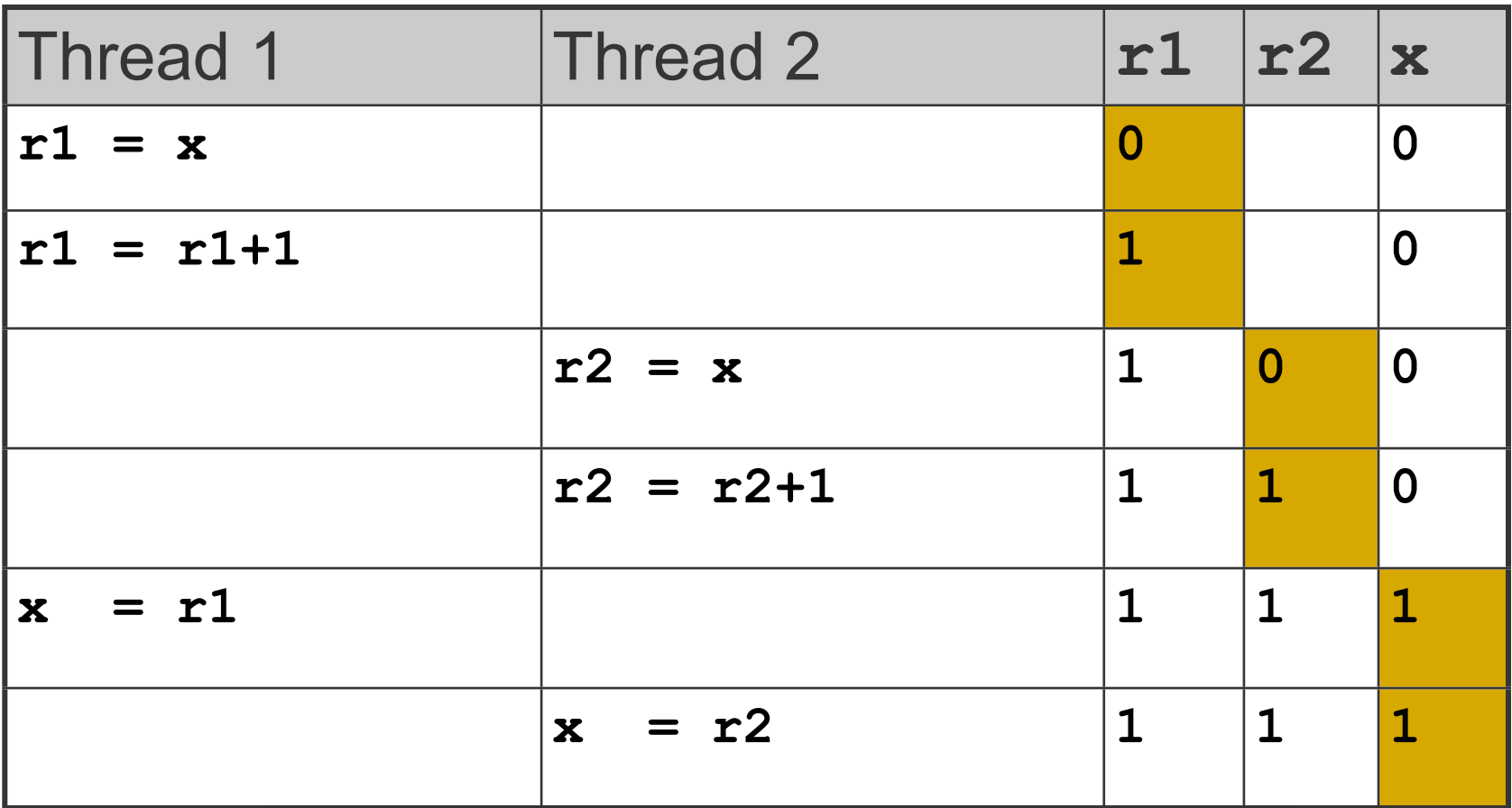

Race condition: results depend on timing!

7

#### Introducing: Critical Region (Critical Section)

#### **Process {**

 **...**

**}** 

 **... ENTER CRITICAL REGION Access shared variables; LEAVE CRITICAL REGION**

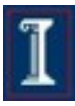

## Critical Region Requirements

- **Mutual Exclusion**
- Progress
- Bounded Wait

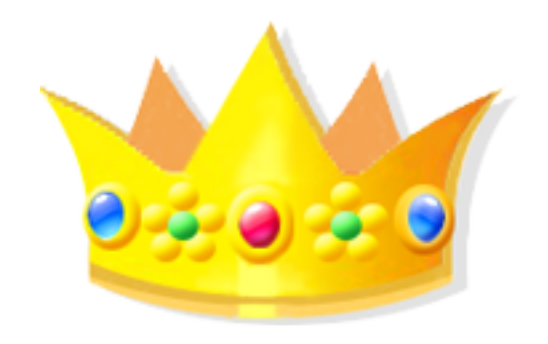

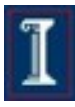

#### Bounded Wait Mutual Exclusion Progress

Copyright Copyright Copyright Copyright Copyright Copyright Copyright Copyright Copyright Copyright Copyright Copyright Copyright Copyright Copyright Copyright Copyright Copyright Copyright Copyright Copyright Copyright Co

**IN KARE IN BIOLOGICAL A DELLET DELLET DELLET DELLET DELLET DELLET DELLET DELLET DELLET DELLET DELLET DELLET DE** 

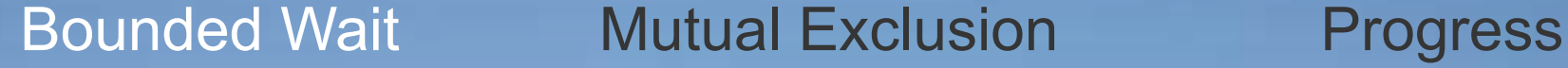

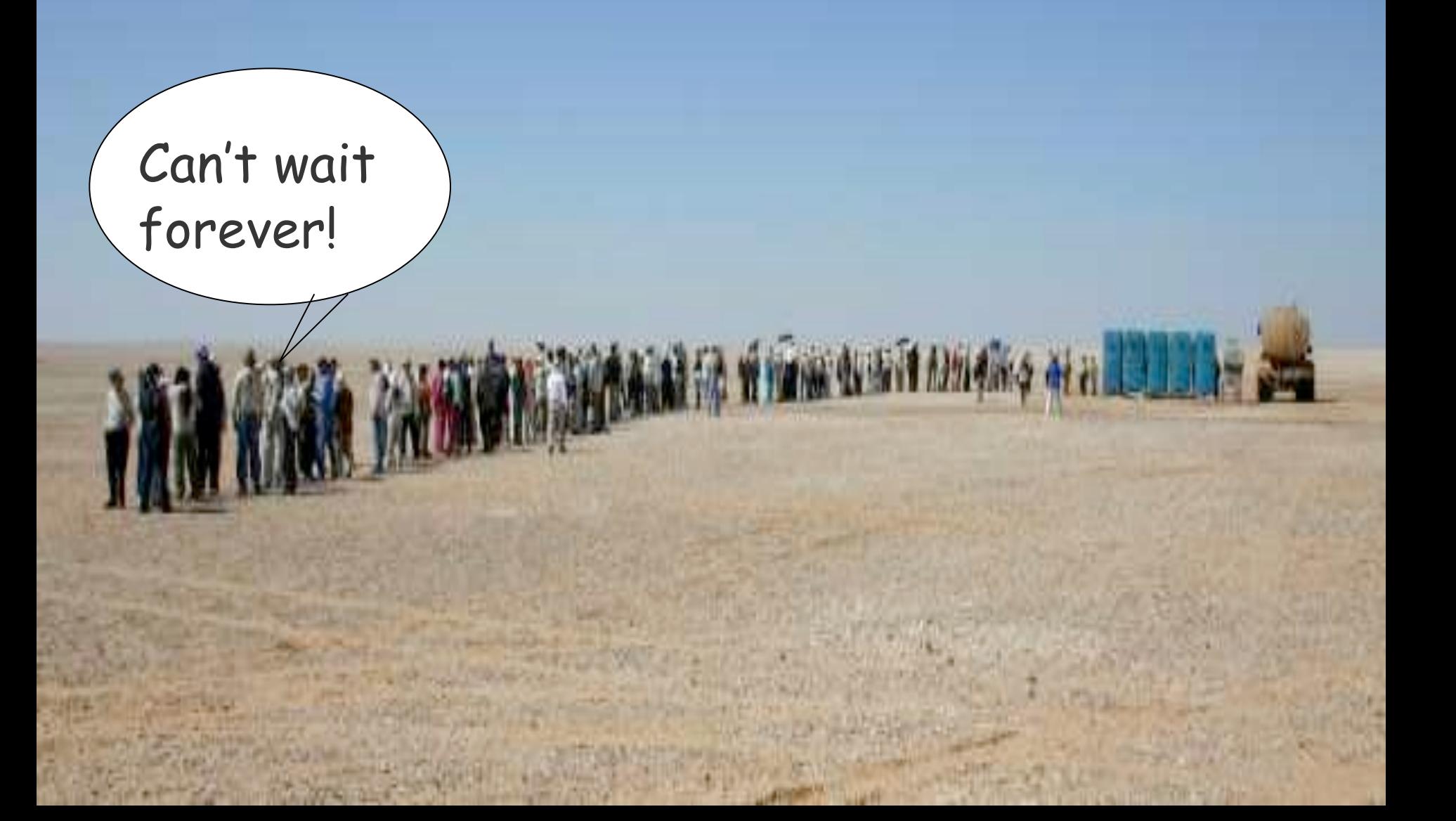

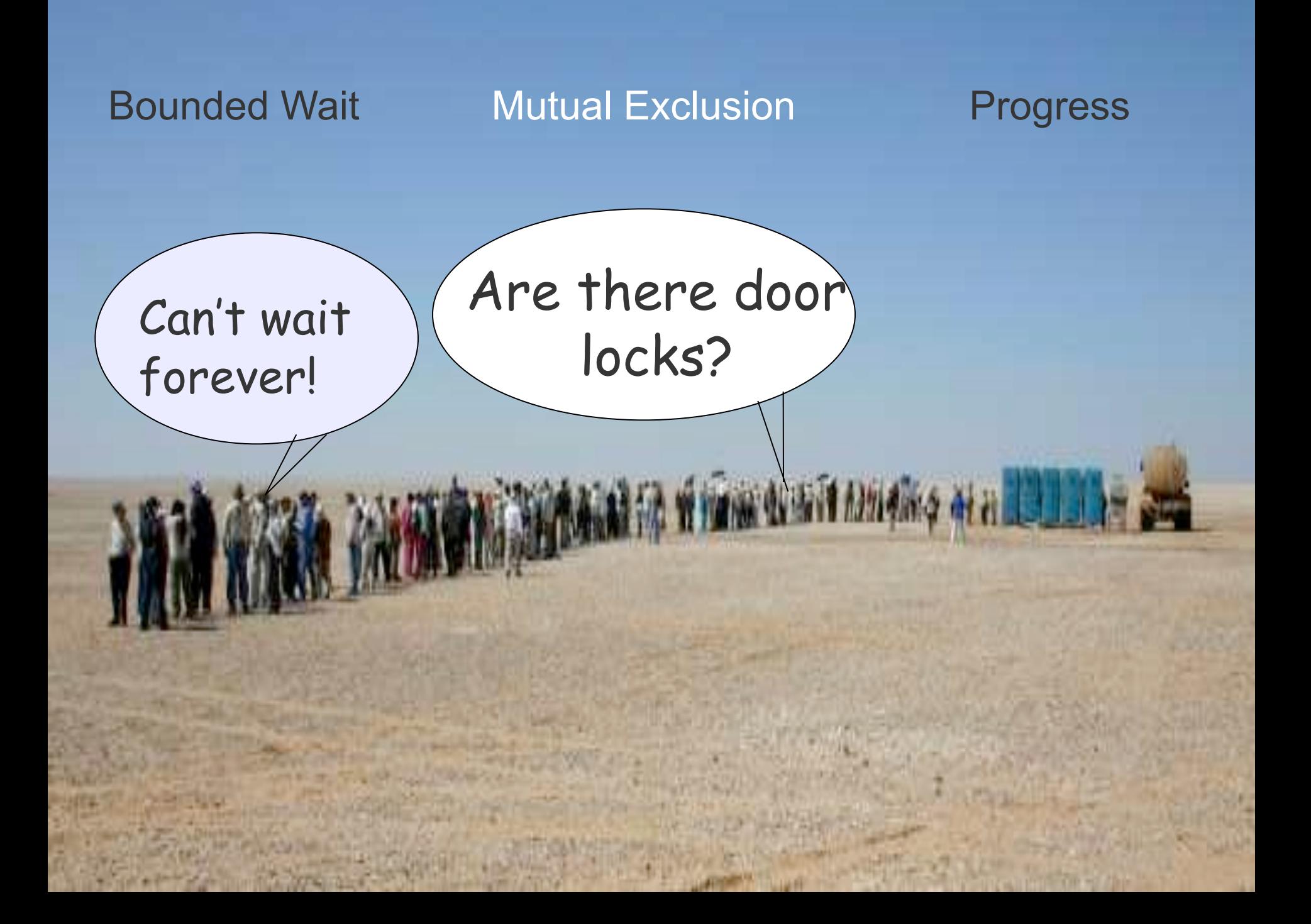

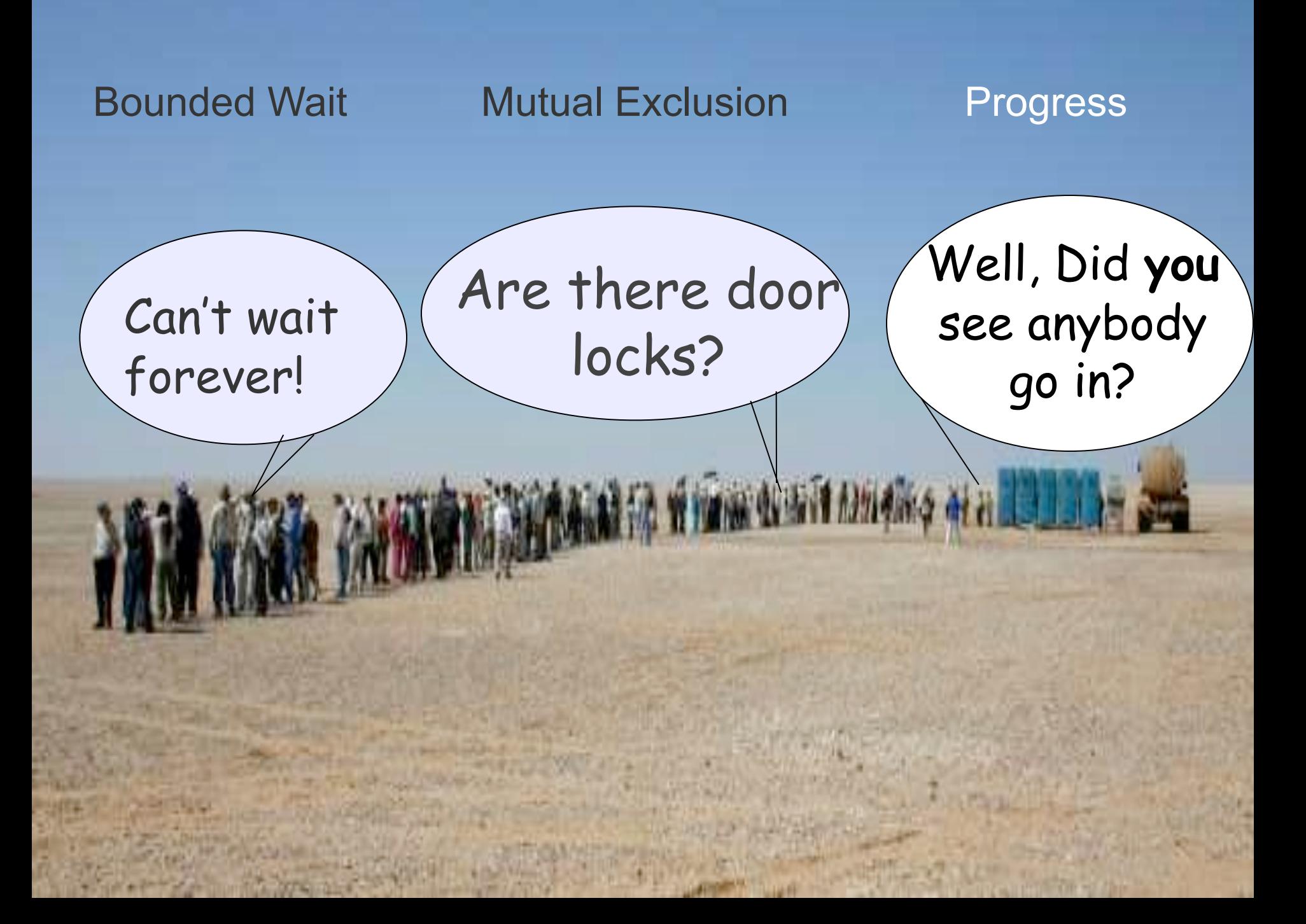

#### Mutual exclusion using Critical Regions

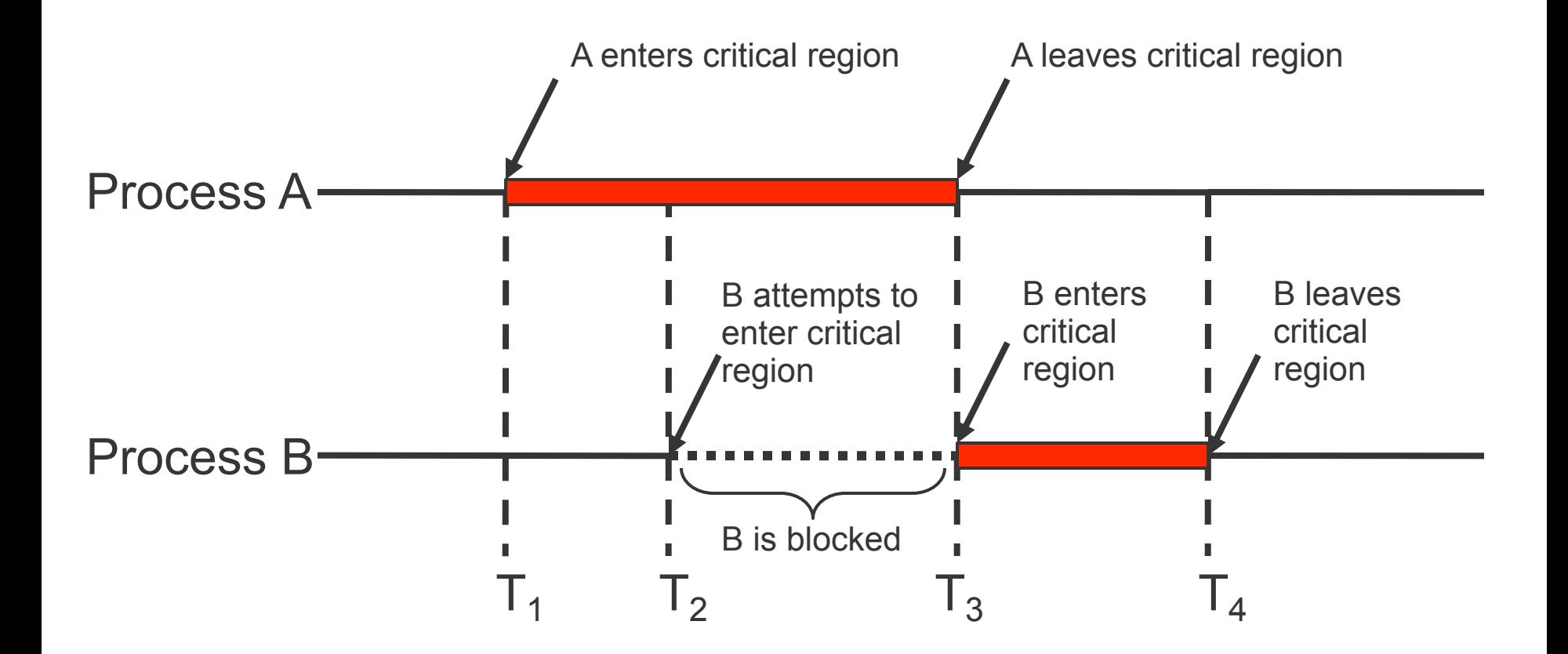

#### How to implement a critical region

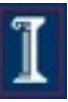

#### Mutual Exclusion solutions

- Software-only candidate solutions (Two-Process Solutions)
	- Lock Variables
	- Turn Mutual Exclusion
	- **O** Other Flag Mutual Exclusion
	- Two Flag Mutual Exclusion
	- Two Flag and Turn Mutual Exclusion
- Hardware solutions
	- Disabling Interrupts; Test-and-set; Swap (Exchange)
- **Semaphores**

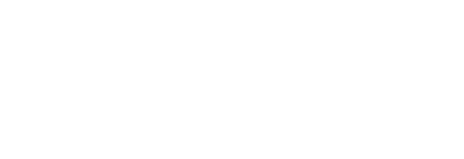

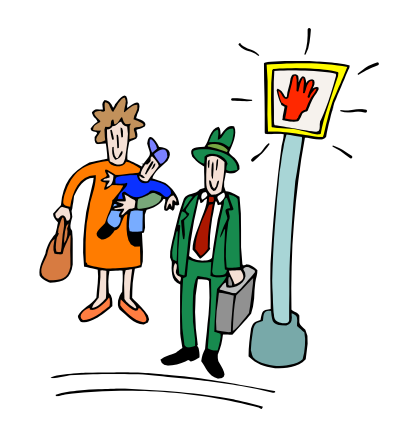

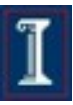

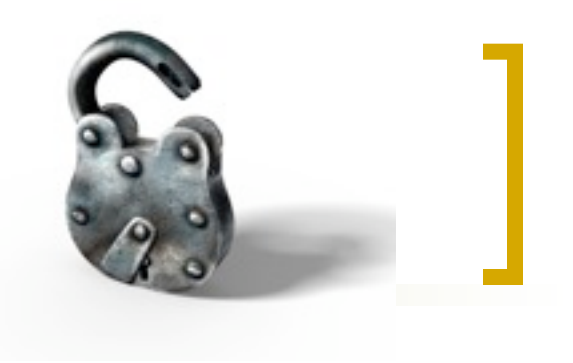

#### Lock Variables

**...**

```
...
while (lock) {
   /* spin spin spin spin */
}
lock = 1;
/* Entering critical section */
access shared variable;
/* Leaving critical section */
lock = 0;
```
**Problem:** Multiple processes could concurrently proceed past the while (lock) statement and violate mutual exclusion.

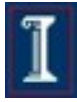

#### Turn-based Mutual Exclusion with Strict Alternation

```
…
while (turn != my_process_id) {
    /* wait your turn */
}
access shared variables;
turn = other_process_id;
…
                               Problem: If the other 
                               process is not 
                               interested in CS, this 
                               process cannot make 
                               progress.
```
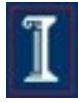

#### Other Flag Mutual Exclusion

```
int owner[2] = {false, false};
```
**…**

**…**

```
while (owner[other_process_id]) {
      /* wait your turn */
}
owner[my_process_id] = true;
access shared variables;
owner[my_process_id] = false;
                                  Problem: No 
                                  mutual exclusion 
                                  – both processes 
                                  can proceed past 
                                  while() statement 
                                  and into CS.
```
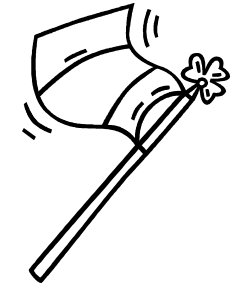

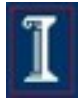

#### Two Flag Mutual Exclusion

```
int owner[2] = {false, false};
…
owner[my_process_id] = true;
while (owner[other_process_id]) {
    /* wait your turn */ 
}
access shared variables;
owner[my_process_id] = false;
                               Problem: 
                               Could deadlock
```
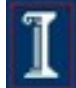

**…**

#### Two Flag and Turn Mutual **Exclusion**

```
int owner[2]={false, false};
int turn;
```

```
Example 12 Peterson's Solution
…
owner[my_process_id] = true;
turn = other_process_id;
while (owner[other_process_id] and
        turn == other_process_id) { 
     /* wait your turn */ 
}
access shared variables;
owner[my_process_id] = false;
```
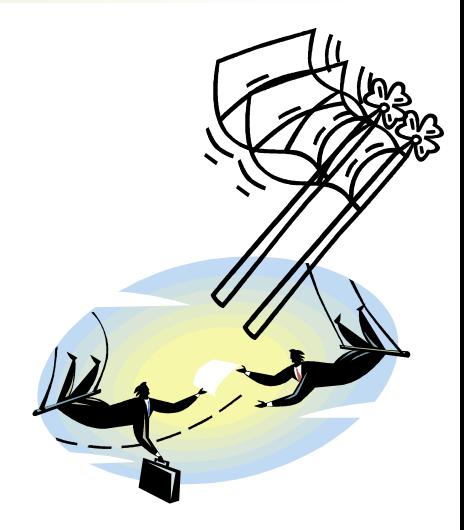

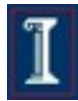

### **Discussion**

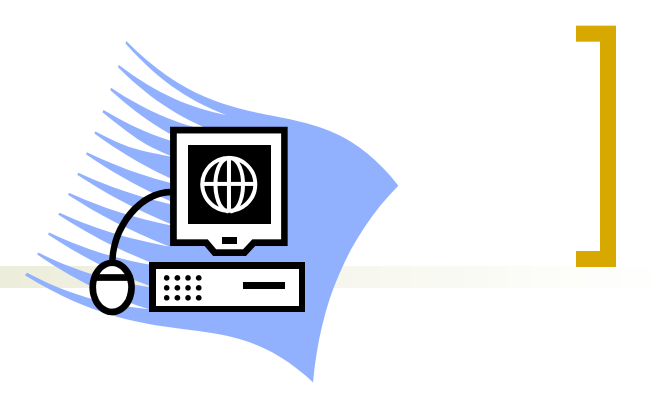

- In uni-processors
	- **Concurrent processes cannot be overlapped, only interleaved**
	- A process runs until it invokes a system call, or is interrupted
	- $\circ$  To guarantee mutual exclusion, hardware support could help by allowing the disabling of interrupts

```
while(true) {
```

```
 /* disable interrupts */
      /* critical section */
      /* enable interrupts */
      /* remainder */
}
```
What's the problem with this solution?

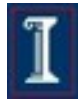

## **Discussion**

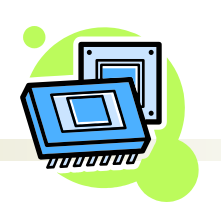

- In multi-processors
	- **Several processors share memory**
	- $\circ$  Processors behave independently in a peer relationship
	- $\circ$  Interrupt disabling will not work
	- We need hardware support where access to a memory location excludes any other access to that same location
	- The hardware support is based on execution of multiple instructions atomically (test and set)

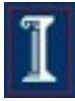

#### On to hardware-assisted solutions...

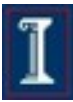

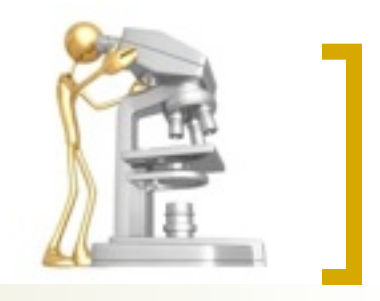

#### Test and Set Instruction

**boolean Test\_And\_Set(boolean\* lock) { atomic { boolean initial; initial = \*lock; \*lock = true; return initial; } } atomic** *= executed in a single shot without any interruption*

*Note: this is more accurate than the textbook version*

Copyright ©: University of Illinois CS 241 Staff

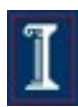

#### Using Test\_And\_Set for Mutual Exclusion

```
Pi {
   while(1) {
     while(Test_And_Set(lock)) {
       /* busy-wait */
 }
     ... Critical Section ...
     lock = 0;
     ... Other work ...
 } 
}
```
**void main () {**  $lock = 0;$  **parbegin(P1,…,Pn);**

**}**

Clean, simple, and works, but has performance loss because of **busy waiting**.

## **Semaphores**

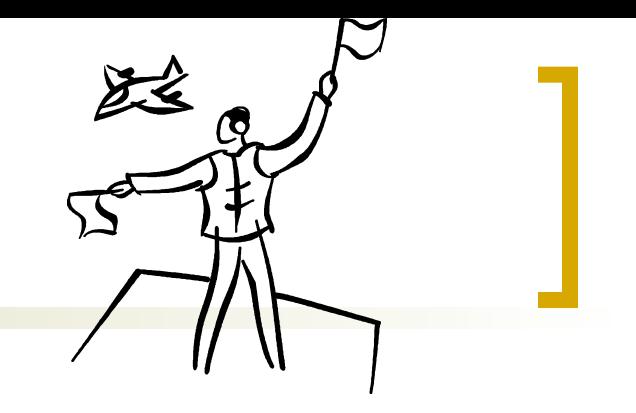

- Fundamental principle:
	- Two or more processes want to cooperate by means of simple signals
- Special variable type: **semaphore** 
	- A special kind of "int" variable
	- Can't just modify or set or increment or decrement it

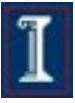

### Semaphores

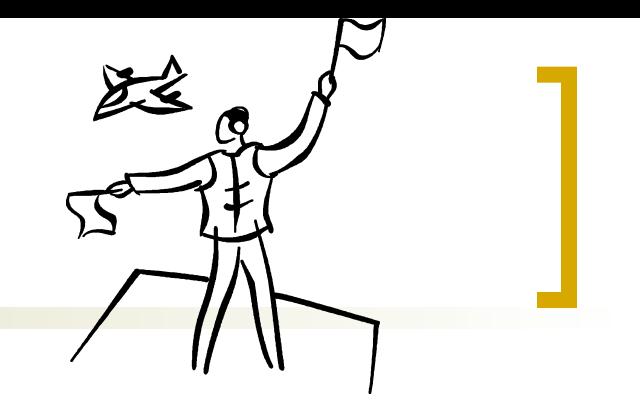

- Before entering critical section
	- **semWait(s)**
		- **EXECUTE:** receive signal via semaphore **s**
		- $\blacksquare$  "down" on the semaphore
		- **Executed**
- After finishing critical section
	- **semSignal(s)**
		- transmit signal via semaphore **s**
		- "up" on the semaphore
	- Implementation requirements
		- **semSignal** and **semWait** must be atomic

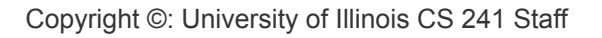

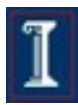

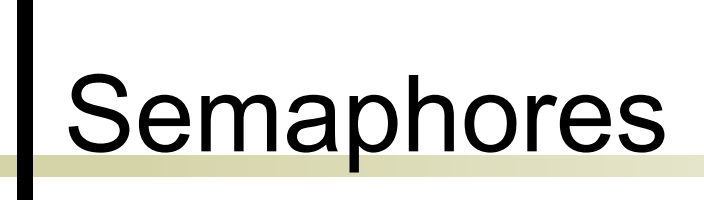

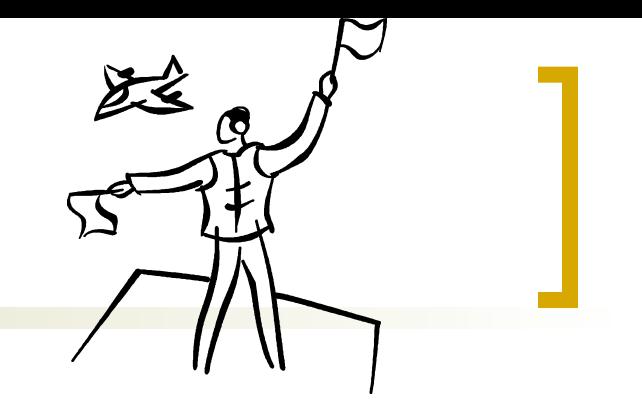

- Different notation can be used
	- **semSignal** 
		- **V** verhogen ("increment")
		- **signal**
		- **up**
	- **semWait**
		- **P** proberen ("test")
		- **wait**
		- **down**

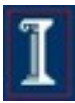

#### Semaphores vs. Test\_and\_Set

```
Semaphore
semaphore s = 1; 
Pi {
   while(1) { 
     semWait(s); 
      ... Critical Section ...
     semSignal(s);
     ... other work...
 }
}
```

```
Test_and_Set
lock = 0;
Pi {
   while(1) {
     while(Test_And_Set(lock))
        { /* busy-wait */ }
     ... Critical Section ...
     lock = 0;
     ... Other work ...
 }
```
**}**

#### Inside a Semaphore

- Avoid busy waiting by suspending
	- Block if **s == False**
	- Wakeup on signal (**s == True**)
- **Nultiple process** waiting on **s**
	- $\circ$  Keep a list of blocked processes
	- Wake up one of the blocked processes upon getting a signal

 Semaphore data structure **typedef struct { int count; queueType queue; /\* queue for processes waiting on s \*/ } SEMAPHORE;**

#### Inside a Semaphore

```
typedef struct {
    int count;
     queueType queue; 
 } SEMAPHORE;
                           semSignal and semWait
                           must be atomic. (Q: how can we 
                           implement that?)
```

```
void semWait(semaphore s) {
   s.count--;
   if (s.count < 0) {
     place P in s.queue;
     block P;
 }
}
```

```
void semSignal(semaphore s) {
   s.count++;
   if (s.count ≤ 0) {
     remove P from s.queue;
     place P on ready list; 
 }
}
```
## Binary Semaphores

```
typedef struct bsemaphore {
```
 **enum {0,1} value;**

 **queueType queue;** 

 **} BSEMAPHORE;**

```
 else {
                                        }
                                    }
void semWaitB(bsemaphore s) {
   if (s.value == 1)
     s.value = 0;
   else { 
     place P in s.queue;
     block P;
 }
}
```

```
void semSignalB(bsemaphore s){
   if (s.queue is empty())
     s.value = 1;
     remove P from s.queue;
     place P on ready list;
```
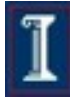

#### Mutual Exclusion Using **Semaphores**

```
semaphore s = 1; 
Pi {
   while(1) { 
     semWait(s);
      ... Critical Section ...
     semSignal(s);
      ... Other work ...
   }
}
```
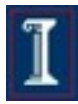

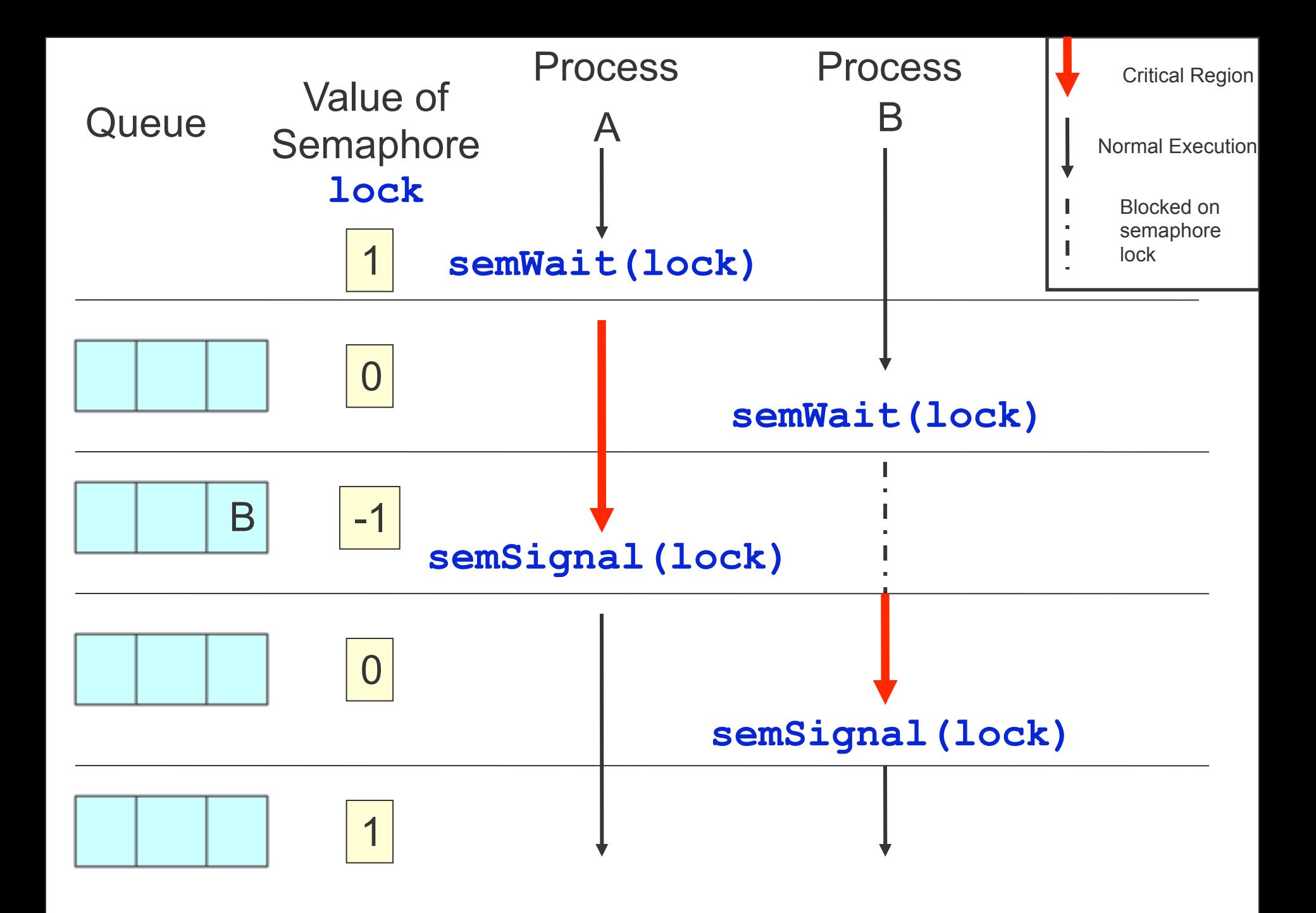

#### **Summary**

#### Software-based mutual exclusion

- **Tricky**
- Busy-waiting
- **Hardware solution: test-and-set** 
	- Simpler, cleaner, but still busy-waits
- **Semaphores**
- Next time: Using semaphores; other solutions

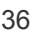